Электронный обмен документами с контролирующими органами экономит время налогоплательщиков и снижает их издержки на предоставление отчетности. Для предприятий, у которых более 50 работников, электронная отчетность по каналам связи (ЭОКС) в ПФР является обязательной; если работников больше 100, предприятие обязано использовать ЭОКС в ФНС. Сервис ЭОКС предоставляют специализированные операторы связи, аккредитованные в контролирующих органах на оказание услуг по электронному документообороту с государством.

Очередным шагом для повышения удобства работы с ЭОКС для пользователей программ "1С:Предприятия 8" стало создание и распространение нового решения "1С-Отчетность", интегрированного в типовые конфигурации "1С:Предприятия 8".

# **"1С-Отчетность" - новый удобный способ использования электронной отчетности**

При разработке "1С-Отчетности" фирма "1С" и ЗАО "Калуга Астрал" (спецоператор по электронной отчетности с 2003 года) учли опыт работы и многочисленные пожелания своих партнеров и абонентов. Сотрудничество двух компаний позволило предложить пользователям новый удобный механизм подключения к ЭОКС (включая установку криптосредств) и отправки отчетности прямо из программы "1С:Предприятия". Планируется, что теперь подключение к ЭОКС будет осуществлять значительная часть организаций сети "1С:Франчайзинг", которые сертифицируются в качестве партнеров ЗАО "Калуга Астрал". Соответственно, можно рассчитывать на повышение доступности и уровня этого сервиса: пользователи программ "1С:Предприятия" смогут получить качественные услуги по подключению к ЭОКС непосредственно от партнеров, которые их обслуживают в настоящее время.

"1С-Отчетность" - это отправка отчетов и прочий электронный документооборот с контролирующими органами непосредственно из программ системы "1С:Предприятие", без переключения в другую программу. Функционал "1С-Отчетности" также обеспечивает пользователям решений на платформе "1С:Предприятие 8" удобный способ установки криптосредств и оформления заявки на ЭОКС непосредственно на рабочем месте, из привычного интерфейса программы "1С:Предприятия" с помощью пошагового "Мастера подключения".

### **"Мастер подключения" проводит пользователя через несколько последовательных этапов:**

 - выбор и/или установка средства криптографической защиты информации (СКЗИ), позволяющего работать с электронной подписью. Если у пользователя СКЗИ нет, предлагается использовать механизм бесплатной электронной дистрибуции криптопровайдера ViPNet CSP с сайта его разработчика - компании "Инфотекс". Этот механизм согласован с ФСБ РФ и не требует от пользователя или партнера лицензии ФСБ на распространение криптосредств;

 - выбор организации и ответственного сотрудника (из стандартных справочников программы), на которых будет заполняться заявка на подключение к ЭОКС. Данные из справочников "1С:Предприятия" подставляются в заявку автоматически;

 - выбор направлений представления отчетности (ФНС, ПФР, ФСС, планируется взаимодействие с Росстатом);

- генерация электронной подписи для заверения и шифрования файлов отчетности;

 - генерация запроса на удостоверение ключа электронной подписи, который автоматически по каналам связи отправляется из программы системы "1С:Предприятие" в адрес удостоверяющего центра "Калуга Астрал".

После регистрации сертификата ключа подписи в удостоверяющем центре и, если нужен обмен с ФНС, в информационном ресурсе ФНС "1С:Предприятие 8" автоматически завершит настройку ЭОКС. "1С-Отчетность" готова к работе.

Важными этапами процедуры подключения пользователя к ЭОКС являются:

 - идентификация (проверка личности и паспортных данных) сотрудника предприятия, ответственного за подписание и отправку отчетности;

 - составление и передача спецоператору связи заявления участника электронного документооборота и сертификата ключа подписи; эти документы должен подписать директор предприятия.

Проводит идентификацию и забирает подписанные пользователем заявление, договор и сертификат сотрудник партнера "Калуга Астрал". Все действия - и подключение к ЭОКС, и оформление необходимых документов - проводятся в офисе заявителя, на рабочем месте пользователя.

Схемой распространения "1С-Отчетности" предусмотрено, что сотрудник партнера в офисе пользователя помогает подключиться к "1С-Отчетности". Однако важно иметь в виду, что ряд действий, связанных с распространением криптосредств, а именно: скачивание и установка СКЗИ, генерация закрытой части ключа электронной подписи, отправка запроса на регистрацию сертификата ключа подписи в удостоверяющем центре, могут быть выполнены только пользователем лично. Партнер "Калуга Астрал" может объяснить клиенту этапы работы с "Мастером подключения". Но пользователь должен выполнить действия по формированию криптоинфраструктуры ЭОКС на своем ПК самостоятельно в соответствии с требованиями ФСБ РФ по лицензированию работ с криптосредствами.

## **Как подключиться к "1С-Отчетности"**

Функционал "1С-Отчетность" включен в следующие типовые прикладные решения на платформе "1С:Предприятие 8":

**Конфигурация**

**Начиная с версии**

Доступны пользователям с июня 2012 года

"Бухгалтерия предприятия", редакция 2.0 (КОРП, ПРОФ, базовая)

2.0.66.46

"Бухгалтерия предприятия", редакция 3.0

 $3.0.57.17$ 

Отчетность из 1С | Купить 1С в Перми - ИНКАСТ Технологии, +7 (342) 28-700-48, Курсы 1С Пермь, пр

"Управление производственным предприятием", редакция 1.3

 $1.3.101.3$ 

"Комплексная автоматизация", редакция 1.1

 $1.1.22.1$ 

"Бухгалтерия государственного учреждения", редакция 1.0 (ПРОФ, базрвая)

 $1.0.50.4$ 

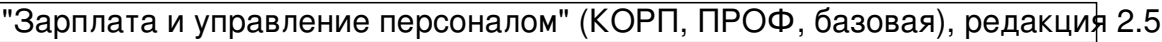

 $2.5.127.1$ 

"Зарплата и кадры бюджетного учреждения"

1.0.118.1

"Налогоплательщик"

 $3.0.140.1$ 

#### Доступны пользователям с июля 2012 года

#### "Бухгалтерия автономного учреждения" (КОРП, ПРОФ, базовая)

2.0.66.46

Возможности "1С-Отчетности" для сдачи регламентированной отчетности в контролирующие органы доступны зарегистрированным пользователям перечисленных конфигураций "1С:Предприятия 8". Пользователям всех версий, кроме базовых, для использования "1С-Отчетности" необходимо наличие действующего договора 1С:ИТС.

Для того чтобы пользователям системы программ "1С:Предприятие 8" было комфортнее подключаться к "1С-Отчетности", фирма "1С" рекомендовала партнерам сети "1С:Франчайзинг" заключать соответствующие соглашения по распространению электронной отчетности с ЗАО "Калуга Астрал". По состоянию на май 2012 года около 400 франчайзи уже стали представителями спецоператора связи "Калуга Астрал" в регионах и помогают своим клиентами использовать электронную отчетность.

#### **Специальные условия подключения к "1С-Отчетности" для пользователей 1С:ИТС**

#### **ПРОФ**

Для пользователей прикладных решений на платформе "1С:Предприятие 8", имеющих действующий договор 1С:ИТС ПРОФ, предусмотрена льгота: предприятие-пользователь 1С:ИТС, или одно юридическое лицо, или один индивидуальный предприниматель (один ИНН, один КПП) из группы компаний, пользующихся 1С:ИТС, может быть подключен к "1С-Отчетности" без дополнительной оплаты. К договорам 1С:ИТС уровня ПРОФ относятся: ИТС ПРОФ, ИТС БЮДЖЕТ ПРОФ, ИТС СТРОИТЕЛЬСТВО, ИТС МЕДИЦИНА.

#### **Дополнительные возможности "1С-Отчетности"**

Прикладные решения на платформе "1С:Предприятие 8", в которых предусмотрена ЭОКС, помимо отправки всех установленных законодательством видов отчетности, встроенных проверок правильности заполнения отчетов и мониторинга доставки, дополнительно поддерживают электронный документооборот с ФНС и ПФР:

- обмен письмами между налогоплательщиком и ФНС, ПФР;
- получение информационных рассылок из органов ФНС и ПФР;

 - поддержка перевода бумажного архива отчетности ПФР в электронный вид (ретроконверсия).

"1С-Отчетность" включает возможность работы с сервисом "Информационное обслуживание налогоплательщиков" (ИОН ФНС), в том числе исполнение запросов на получение от ФНС:

- справки о состоянии счетов;
- выписки операций по расчету с бюджетом;
- акта сверки расчетов;
- справки по исполнению обязанностей по уплате налогов и сборов, пеней,

страховых взносов и налоговых санкций.